При работе с программой вы можете при желании присоединить к рабочей области прайс-листы поставщиков оборудования. Это необходимо для удобства работы - в одной книге у Вас одновременно могут быть ТЭРы и прайс-листы, из которых Вы сможете выбирать и добавлять в ТЭРы необходимые позиции двойным щелчком мыши.

Прайс-листы основных поставщиков оборудования систем безопасности постоянно обновляются на сайте программы. Также Вы можете отправить запрос на адаптацию собственного прайс-листа для работы с программой. Подробнее о стоимости, требованиям к прайс-листам и поряке взаимодействия - по запросу на admin@fastter.ru

Проверка на наличие новых прайс-листов на сайте программы происходит при каждом запуске

программы. Получить ссылки на скачивание прайс-листов Вы можете на сайте в разделе

## [РАСШИ](index.php?Itemid=71)

РЕНИЯ

. Причем есть возможность выбирать между платными и бесплатными прайс-листами.

Подробнее об обновлении прайс-листов..

[Выбор прайс-листов для текущего использ](index.php?option=com_content&view=article&id=62&catid=42&Itemid=92)ования (присоединения к документу)

происходит в одноименном окне.

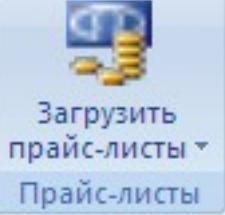

Переход в это окно Вы можете осуществить в любое время, используя соответствующую кнопку на основной панели инструментов .

В окне Вы[бор используемых прайс-листов](index.php?option=com_content&view=article&id=97&catid=43&Itemid=117) перечислены все доступные Вам прайс-листы, причем если прайс-лист выделен, то он уже Вами используется. Для того, чтобы выбрать для использования еще один или несколько прайс-листов, просто выделите их, а затем нажмите кнопку ОК.

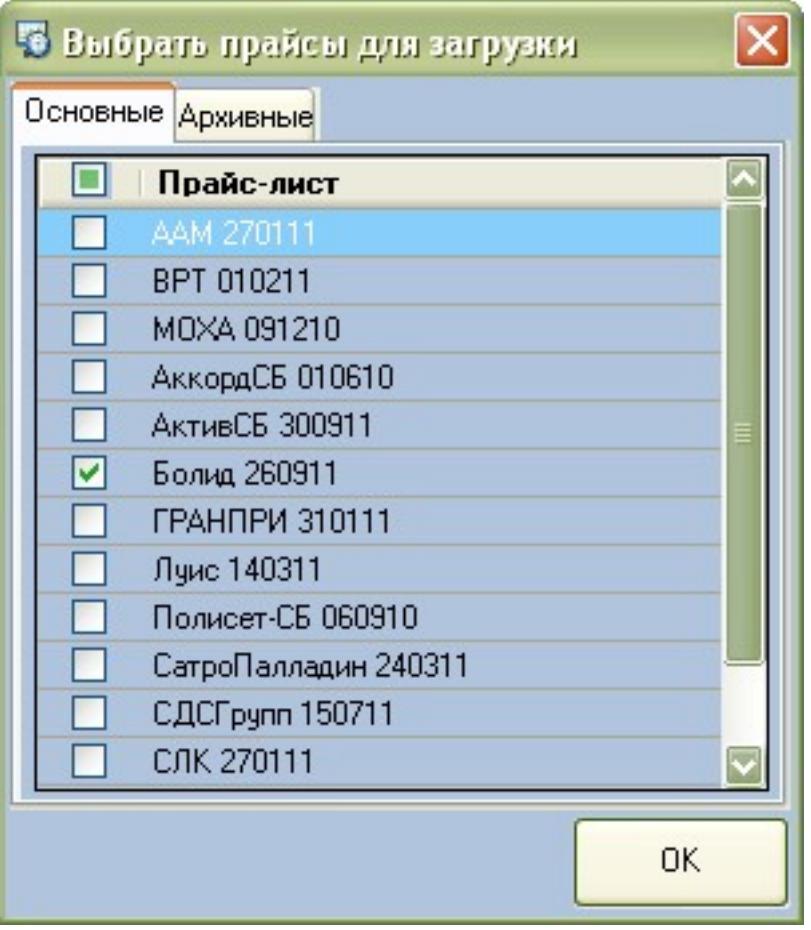

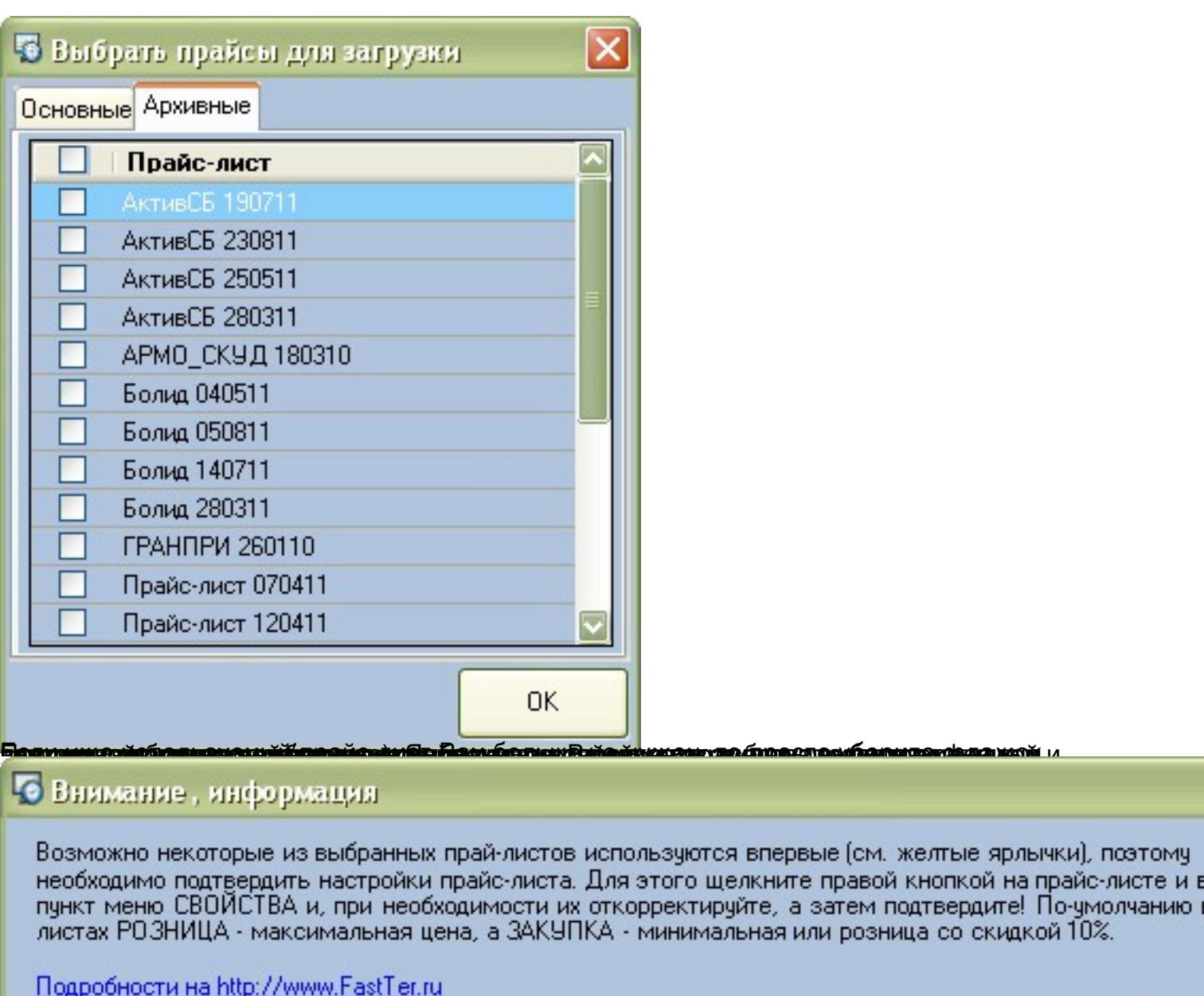

Больше не показывать

**ААААГіўлійня усказавана ў парала парала ў паралаў пуска (парала парала парала парала парала парала парал**а пар